# **Dialogic.**

# **Dialogic® Event Service API for Windows®**

**Library Reference**

*March 2008*

Copyright © 2002-2008 Dialogic Corporation. All rights reserved. You may not reproduce this document in whole or in part without permission in writing from Dialogic Corporation.

All contents of this document are furnished for informational use only and are subject to change without notice and do not represent a commitment on the part of Dialogic Corporation or its subsidiaries ("Dialogic"). Reasonable effort is made to ensure the accuracy of the information contained in the document. However, Dialogic does not warrant the accuracy of this information and cannot accept responsibility for errors, inaccuracies or omissions that may be contained in this document.

INFORMATION IN THIS DOCUMENT IS PROVIDED IN CONNECTION WITH DIALOGIC® PRODUCTS. NO LICENSE, EXPRESS OR IMPLIED, BY ESTOPPEL OR OTHERWISE, TO ANY INTELLECTUAL PROPERTY RIGHTS IS GRANTED BY THIS DOCUMENT. EXCEPT AS PROVIDED IN A SIGNED AGREEMENT BETWEEN YOU AND DIALOGIC, DIALOGIC ASSUMES NO LIABILITY WHATSOEVER, AND DIALOGIC DISCLAIMS ANY EXPRESS OR IMPLIED WARRANTY, RELATING TO SALE AND/OR USE OF DIALOGIC PRODUCTS INCLUDING LIABILITY OR WARRANTIES RELATING TO FITNESS FOR A PARTICULAR PURPOSE, MERCHANTABILITY, OR INFRINGEMENT OF ANY INTELLECTUAL PROPERTY RIGHT OF A THIRD PARTY.

Dialogic products are not intended for use in medical, life saving, life sustaining, critical control or safety systems, or in nuclear facility applications.

It is possible that the use or implementation of any one of the concepts, applications, or ideas described in this document, in marketing collateral produced by or on web pages maintained by Dialogic may infringe one or more patents or other intellectual property rights owned by third parties. Dialogic does not provide any intellectual property licenses with the sale of Dialogic products other than a license to use such product in accordance with intellectual property owned or validly licensed by Dialogic and no such licenses are provided except pursuant to a signed agreement with Dialogic. More detailed information about such intellectual property is available from Dialogic's legal department at 9800 Cavendish Blvd., 5th Floor, Montreal, Quebec, Canada H4M 2V9. **Dialogic encourages all users of its products to procure all necessary intellectual property licenses required to implement any concepts or applications and does not condone or encourage any intellectual property infringement and disclaims any responsibility related thereto. These intellectual property licenses may differ from country to country and it is the responsibility of those who develop the concepts or applications to be aware of and comply with different national license requirements.**

Dialogic, Dialogic Pro, Brooktrout, Cantata, SnowShore, Eicon, Eicon Networks, Eiconcard, Diva, SIPcontrol, Diva ISDN, TruFax, Realblocs,<br>Realcomm 100, NetAccess, Instant ISDN, TRXStream, Exnet, Exnet Connect, EXS, Exchang registered trademarks or trademarks of Dialogic. Dialogic's trademarks may be used publicly only with permission from Dialogic. Such permission may only be granted by Dialogic's legal department at 9800 Cavendish Blvd., 5th Floor, Montreal, Quebec, Canada H4M 2V9. Any authorized use of Dialogic's trademarks will be subject to full respect of the trademark guidelines published by Dialogic from time to time and any use of Dialogic's trademarks requires proper acknowledgement. Windows is a registered trademark of Microsoft Corporation in the United States and/or other countries. Other names of actual companies and products mentioned herein are the trademarks of their respective owners.

Publication Date: March 2008

Document Number: 05-1905-006

# *Contents*

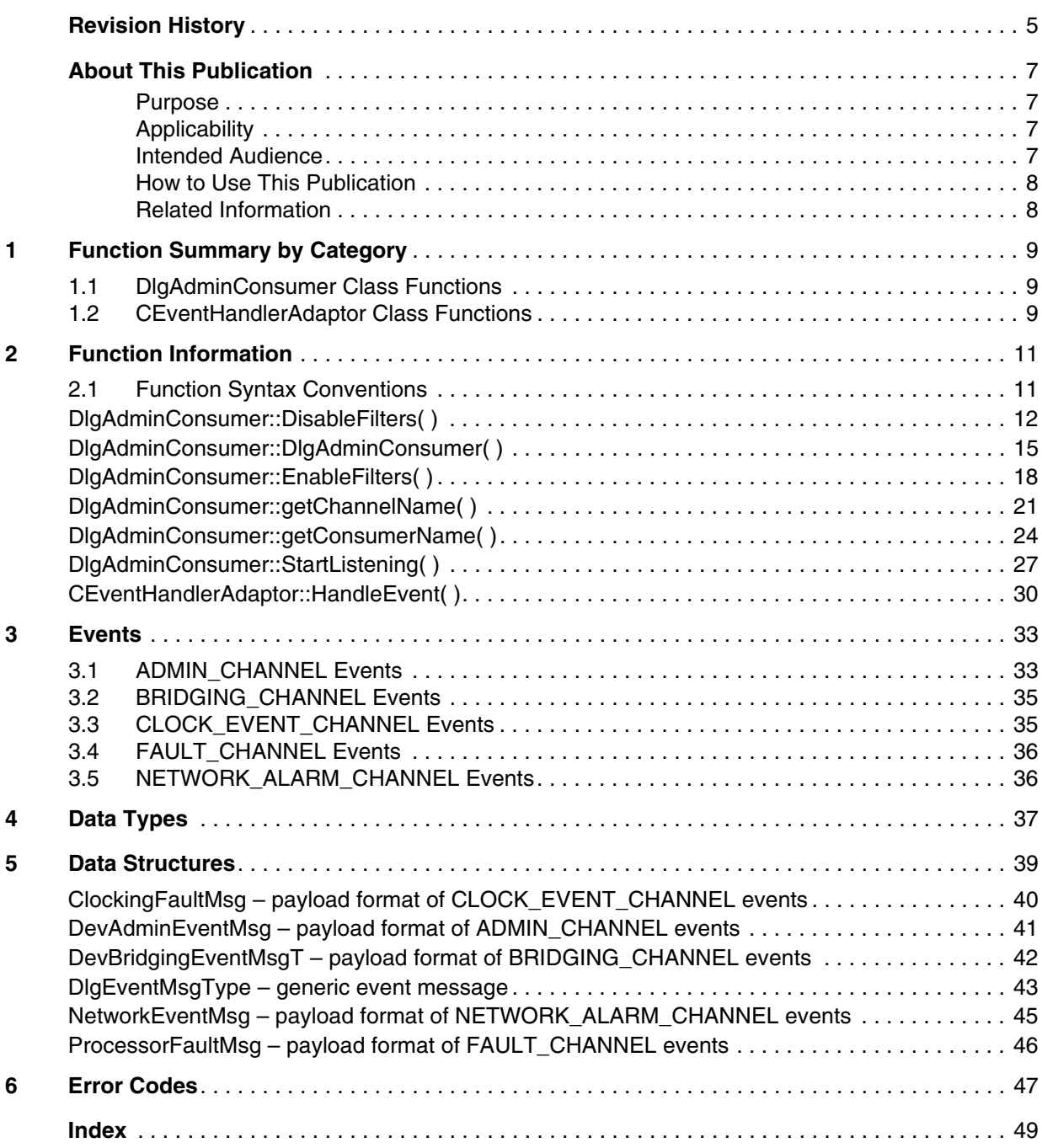

*Contents*

# <span id="page-4-0"></span>*Revision History*

This revision history summarizes the changes made in each published version of this document.

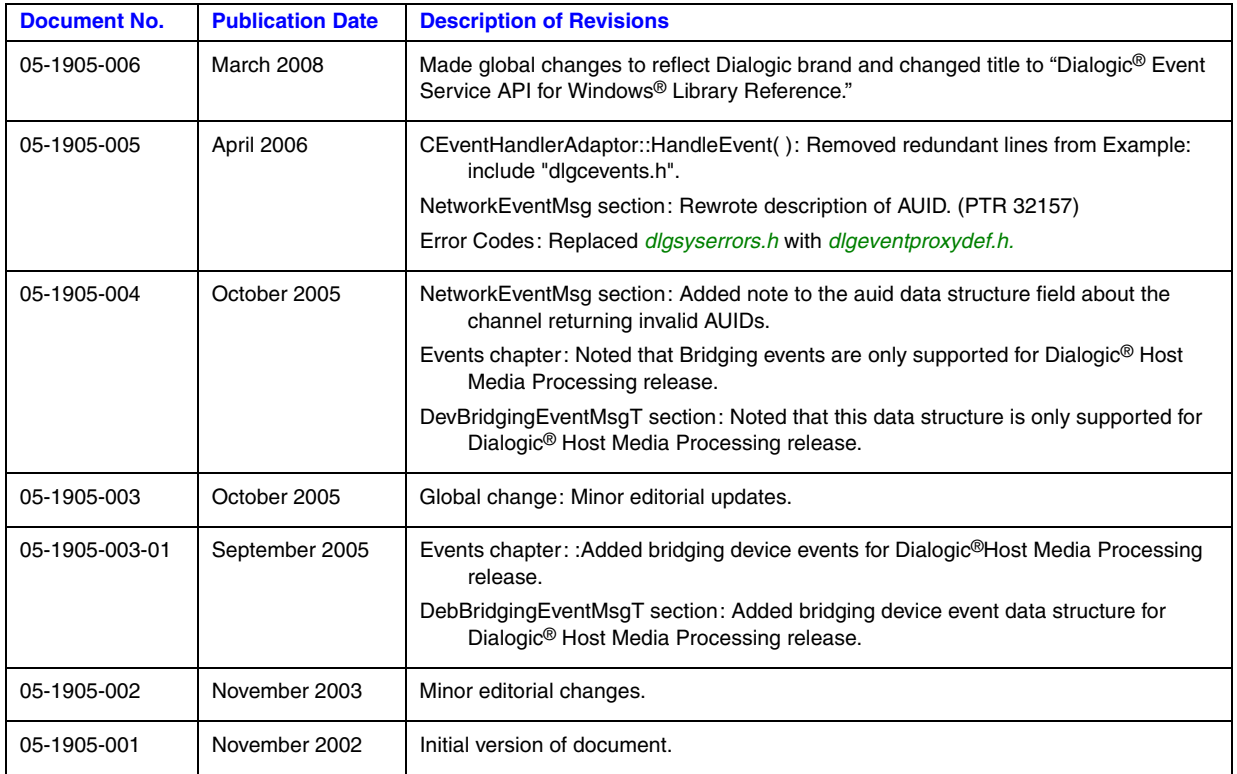

*Revision History*

# <span id="page-6-0"></span>*About This Publication*

The following topics provide information about this *Dialogic® Event Service API for Windows® Library Reference*:

- **•** [Purpose](#page-6-1)
- **•** [Applicability](#page-6-2)
- **•** [Intended Audience](#page-6-3)
- **•** [How to Use This Publication](#page-7-0)
- **•** [Related Information](#page-7-1)

### <span id="page-6-1"></span>**Purpose**

This publication provides a reference to the classes, functions, data structures, and events in the Event Service library for Dialogic® products.

This publication is a companion document to the *Dialogic® Event Service API Programming Guide*, which provides guidelines for designing applications that are capable of receiving system administrative events via the event notification framework.

### <span id="page-6-2"></span>**Applicability**

This document version (05-1905-006) is published for Dialogic® Host Media Processing Software Release 3.0WIN.

This document may also be applicable to other software releases (including service updates) on Windows® operating systems. Check the Release Guide for your software release to determine whether this document is supported.

### <span id="page-6-3"></span>**Intended Audience**

This information is intended for:

- **•** Distributors
- **•** System Integrators
- **•** Toolkit Developers
- **•** Independent Software Vendors (ISVs)
- **•** Value Added Resellers (VARs)
- **•** Original Equipment Manufacturers (OEMs)

### <span id="page-7-0"></span>**How to Use This Publication**

Refer to this publication after you have installed the Dialogic® hardware and system software release, which includes the Dialogic® Event Service API library.

This publication assumes that you are familiar with the Windows<sup>®</sup> operating system and the  $C++$ programming language.

The information in this publication is organized as follows:

- [Chapter 1, "Function Summary by Category"](#page-8-3) introduces you to the categories of functions in the Event Service library. Functions are organized by C++ class membership.
- **•** [Chapter 2, "Function Information"](#page-10-2) provides a reference to the Event Service API functions.
- [Chapter 3, "Events"](#page-32-2) lists names and descriptions of the events that are transmitted via the various channels of the event notification framework.
- **•** [Chapter 4, "Data Types"](#page-36-1) includes reference information about the data types that are defined by the Event Service API.
- **•** [Chapter 5, "Data Structures"](#page-38-1) defines the data structures used by the Event Service API.
- [Chapter 6, "Error Codes"](#page-46-1) lists and describes the error codes that are used by the Event Service API.

### <span id="page-7-1"></span>**Related Information**

See the following for additional information:

- *<http://www.dialogic.com/manuals/>* [\(for Dialogic](http://www.dialogic.com/manuals/ )<sup>®</sup> product documentation)
- **•** *<http://www.dialogic.com/support/>* (for Dialogic technical support)
- **•** *[http://www.dialogic.com/](http://www.dialogic.com)* (for Dialogic® product information)

<span id="page-8-3"></span><span id="page-8-0"></span>The Dialogic<sup>®</sup> Event Service API library functions are grouped into the following categories:

- **•** [DlgAdminConsumer Class Functions . . . . . . . . . . . . . . . . . . . . . . . . . . . . . . . . . . . . . . 9](#page-8-1)
- <span id="page-8-7"></span><span id="page-8-6"></span>**•** [CEventHandlerAdaptor Class Functions. . . . . . . . . . . . . . . . . . . . . . . . . . . . . . . . . . . . 9](#page-8-2)
- *Note:* Each category corresponds to a C++ class. The DlgAdminConsumer class is defined in the *dlgadminconsumer.h* file. The CEventHandlerAdaptor class is defined in the *dlgadminmsg.h* file.

## <span id="page-8-1"></span>**1.1 DlgAdminConsumer Class Functions**

<span id="page-8-5"></span>You must instantiate at least one DlgAdminConsumer object to receive asynchronous events from the event notification framework. The DlgAdminConsumer class member functions are used to instantiate event consumer objects and return information about the objects.

The DlgAdminConsumer class contains the following functions:

### **[DlgAdminConsumer::DisableFilters\( \)](#page-11-1)**

Disables a DlgAdminConsumer object's array of filters.

- **[DlgAdminConsumer::DlgAdminConsumer\( \)](#page-14-1)** Instantiates a DlgAdminConsumer object.
- **[DlgAdminConsumer::EnableFilters\( \)](#page-17-1)** Enables a DlgAdminConsumer object's array of filters.

#### **[DlgAdminConsumer::getChannelName\( \)](#page-20-1)**

Gets the channel name that a DlgAdminConsumer object is monitoring for incoming events.

#### **[DlgAdminConsumer::getConsumerName\( \)](#page-23-1)**

<span id="page-8-9"></span>Returns the user-defined name of the DlgAdminConsumer object.

#### **[DlgAdminConsumer::StartListening\( \)](#page-26-1)**

<span id="page-8-8"></span> Allows a DlgAdminConsumer object to begin monitoring its associated channel for incoming events.

*Note:* The DlgAdminConsumer class uses the DlgEventService namespace.

### <span id="page-8-2"></span>**1.2 CEventHandlerAdaptor Class Functions**

<span id="page-8-4"></span>Applications must implement a class derived from the CEventHandlerAdaptor class to instantiate event handler objects. The CEventHandlerAdaptor class member function is invoked by the DlgAdminConsumer object when an event is received from the event notification framework.

### *Function Summary by Category*

The CEventHandlerAdaptor class contains the following virtual function:

### **[CEventHandlerAdaptor::HandleEvent\( \)](#page-29-1)**

<span id="page-9-0"></span>User-defined event handler that is invoked when a DlgAdminConsumer object receives an event.

*Note:* The CEventHandlerAdaptor class uses the DlgEventService namespace.

<span id="page-10-2"></span><span id="page-10-0"></span>This chapter provides a reference to the functions in the Dialogic® Event Service API library. Functions are listed according to C++ class membership.

# <span id="page-10-1"></span>**2.1 Function Syntax Conventions**

The Event Service functions use the following syntax:

return\_type function\_name(parameter1,...parameterN)

where:

- return\_type indicates the data type of the return type or return field
- function\_name represents the function name
- parameter1 refers to the first parameter
- parameterN refers to the last parameter

### <span id="page-11-1"></span><span id="page-11-0"></span>**DlgAdminConsumer::DisableFilters( )**

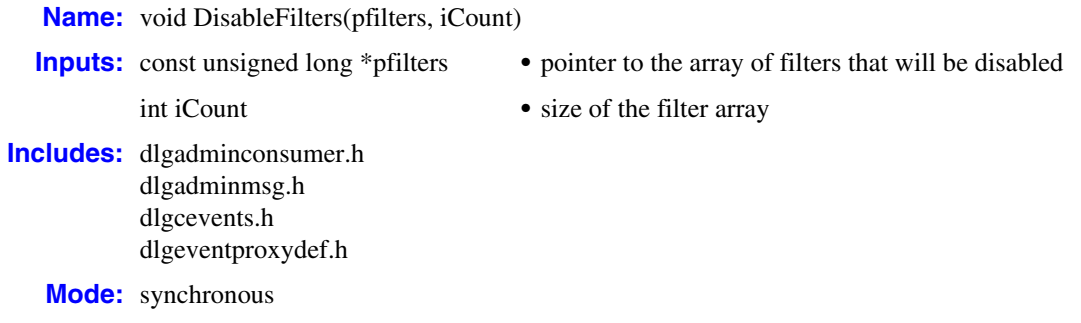

### **Description**

<span id="page-11-4"></span><span id="page-11-3"></span><span id="page-11-2"></span>The **DisableFilters( )** function disables a DlgAdminConsumer object's array of filters.The DlgAdminConsumer object's array of filters must be determined before the object is instantiated (**[DlgAdminConsumer::DlgAdminConsumer\( \)](#page-14-1)** function).

*Note:* You can disable individual filters by setting the individual filter elements enable field to DlgEvent\_DISABLE. For example, if you wanted to disable the DLGC\_EVT\_CT\_B\_LINESBAD event filter, set its element in the array as follows:

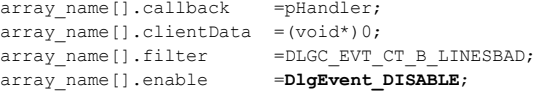

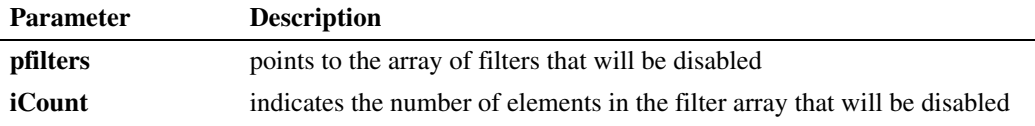

### **Cautions**

The **DisableFilters( )** function only applies to the filters that were passed to the DlgAdminConsumer object during instantiation.

### **Errors**

None

### **Example**

This example code refers to an implementation of the **[CEventHandlerAdaptor::HandleEvent\( \)](#page-29-1)** function.

```
#include <stdio.h>
#include "dlgeventproxydef.h"
#include "dlgcevents.h"
#include "dlgadminconsumer.h"
#include "dlgadminmsg.h"
/*user defined header file that extends the CEventHandlerAdaptor class class and provides an 
implementation of CEventHandlerAdaptor::HandleEvent function*/
#include "clockhandler.h"
//function prototypes
DlgEventService::DlgAdminConsumer * MonitorClock (ClockHandler *pHandler);
int main (void)
{
      ClockHandler clockHandler;
     DlgEventService::DlgAdminConsumer *pClockConsumer;
     //sync C/C++ Input/Output
     ios::sync_with_stdio();
     cout << "Monitoring Clock Channel for events:" << endl;
     pClockConsumer = MonitorClock(&clockHandler);
     while (1)
\overline{\phantom{a}} sleep(200);
 }
      return 0;
}
DlgEventService::DlgAdminConsumer * MonitorClock(ClockHandler *pHandler)
{
      DlgEventService::DlgAdminConsumer *pConsumer;
      //create array of filters
      unsigned long myFilterId[2];
      //create array of filters
      DlgEventService::AdminConsumer::FilterCallbackAssoc myFilterCallBackId[2];
     myFilterCallBackId[0].callback=pHandler;
     myFilterCallBackId[0].clientData= (void*)0;
     myFilterCallBackId[0].filter=DLGC_EVT_CT_A_LINESBAD;
     myFilterCallBackId[0].enable=DlgEvent_ENABLE; /*this field can be set to DlgEvent_DISABLE
         to disable an individual event filter*/
     myFilterCallBackId[1].callback=pHandler;
     myFilterCallBackId[1].clientData= (void*)0;
     myFilterCallBackId[1].filter=DLGC_EVT_CT_B_LINESBAD;
     myFilterCallBackId[1].enable=DlgEvent_ENABLE;
     myFilterCallBackId[2].callback=pHandler;
      //instantiate consumer object using filter array
     pConsumer=new DlgEventService::DlgAdminConsumer(CLOCK_EVENT_CHANNEL,
      ((wchar_t*)"AdminMonitor"), myFilters,7);
      //begin monitoring CLOCK_EVENT_CHANNEL for incoming events
      pConsumer->StartListening();
```

```
 //Disable the filters
 myFilterId[0] = DLGC_EVT_CT_A_LINESBAD;
 myFilterId[1] = DLGC_EVT_CT_B_LINESBAD;
DisableFilters (myFilterId, 2);
 //Enable the filters
 myFilterId[0] = DLGC_EVT_CT_A_LINESBAD;
myFilterId[1] = DIGCEVTCTB LINESBAD;EnableFilters (myFilterId, 2);
 return pConsumer;
```
### ■ See Also

}

- **• [DlgAdminConsumer::DlgAdminConsumer\( \)](#page-14-1)**
- **• [DlgAdminConsumer::EnableFilters\( \)](#page-17-1)**
- **• [DlgAdminConsumer::getChannelName\( \)](#page-20-1)**
- **• [DlgAdminConsumer::getConsumerName\( \)](#page-23-1)**
- **• [DlgAdminConsumer::StartListening\( \)](#page-26-1)**

### <span id="page-14-1"></span><span id="page-14-0"></span>**DlgAdminConsumer::DlgAdminConsumer( )**

**Name:** DlgAdminConsumer (szChannelName, szConsumerName, pFilters, iFilterCnt)

**Inputs:** const char\* szChannelName **•** channel name that will be monitored

const wchar\_t\* szConsumerName **•** name of consumer object

AdminConsumer::FilterCallbackAssoc \*pFilters

- 
- 
- <span id="page-14-5"></span><span id="page-14-4"></span><span id="page-14-2"></span>**•** pointer to an array of filter to event handler object associations
- int iFilterCnt **•** number of elements in the filter to event handler association array
- **Includes:** dlgadminconsumer.h dlgadminmsg.h dlgcevents.h dlgeventproxydef.h

**Mode:** synchronous

### **Description**

<span id="page-14-3"></span>The **DlgAdminConsumer( )** function is the DlgAdminConsumer class constructor.It allows you to instantiate a consumer object. Each DlgAdminConsumer object must be associated with one event notification channel. The filter array determines which event handler object is invoked when a particular event occurs on the channel. You must include an element in the array for each event that is to be received by the DlgAdminConsumer object.

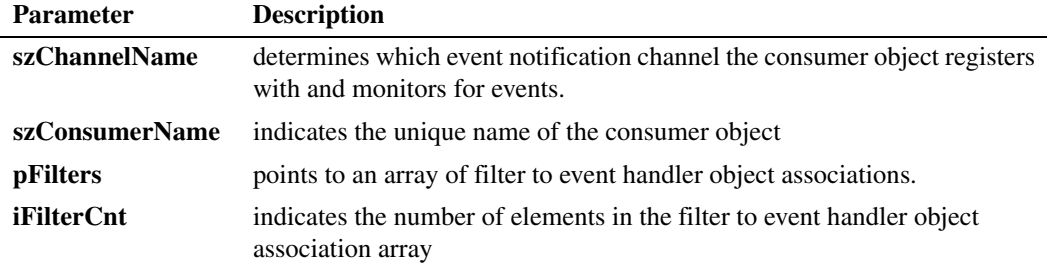

### **Cautions**

None

**Errors**

None

### **Example**

The following example program instantiates a DlgAdminConsumer object that monitors the CLOCK\_EVENT\_CHANNEL for incoming events. The DlgAdminConsumer object is named

"ClockMonitor" and contains a pointer to an array of seven event filters (one for each event that is carried on the CLOCK\_EVENT\_CHANNEL):

```
#include <stdio.h>
```

```
#include "dlgeventproxydef.h"
#include "dlgcevents.h"
#include "dlgadminconsumer.h"
#include "dlgadminmsg.h"
/*user defined header file that defines class to override CEventHandlerAdaptor::HandleEvent 
method*/
#include "clockhandler.h"
//function prototypes
DlgEventService::DlgAdminConsumer * MonitorClock (ClockHandler *pHandler);
int main ()
{
   ClockHandler clockHandler;
   DlgEventService::DlgAdminConsumer *pClockConsumer;
    //sync C/C++ Input/Output
    ios::sync_with_stdio();
   cout << "Monitoring Clock Channel for events:" << endl;
   pClockConsumer = MonitorClock(&clockHandler);
    while (1)
    {
       sleep(200);
 }
    return 0;
}
DlgEventService::DlgAdminConsumer * MonitorClock(ClockHandler *pHandler)
{
    DlgEventService::DlgAdminConsumer *pConsumer;
    //create array of filters
    DlgEventService::AdminConsumer::FilterCallbackAssoc myFilters[7];
    myFilters[0].callback=pHandler; //event handler object that is invoked 
    myFilters[0].clientData= (void*)0; 
              /*void pointer that is passed to the application during callback*/
    myFilters[0].filter=DLGC_EVT_CT_A_LINESBAD; //event name (i.e. msgId)
    myFilters[0].enable=DlgEvent_ENABLE; //status of filter
    myFilters[1].callback=pHandler;
   myFilters[1].clientData= (void*)0;
    myFilters[1].filter=DLGC_EVT_CT_B_LINESBAD;
  myFilters[1].enable=DlgEvent_ENABLE;
   myFilters[2].callback=pHandler;
    myFilters[2].clientData= (void*)0;
    myFilters[2].filter=DLGC_EVT_SCBUS_COMPAT_LINESBAD;
   myFilters[2].enable=DlgEvent_ENABLE;
    myFilters[3].callback=pHandler;
    myFilters[3].clientData= (void*)0;
    myFilters[3].filter=DLGC_EVT_MVIP_COMPAT_LINESBAD;
    myFilters[3].enable=DlgEvent_ENABLE;
```

```
 myFilters[4].callback=pHandler;
 myFilters[4].clientData= (void*)0;
 myFilters[4].filter=DLGC_EVT_NETREF1_LINEBAD;
myFilters[4].enable=DlgEvent_ENABLE;
 myFilters[5].callback=pHandler;
 myFilters[5].clientData= (void*)0;
 myFilters[5].filter=DLGC_EVT_NETREF2_LINEBAD;
myFilters[5].enable=DlgEvent_ENABLE;
 myFilters[6].callback=pHandler;
 myFilters[6].clientData= (void*)0;
 myFilters[6].filter=DLGC_EVT_LOSS_MASTER_SOURCE_INVALID;
 myFilters[6].enable=DlgEvent_ENABLE;
 //instantiate consumer object using filter array
 pConsumer=new DlgEventService::DlgAdminConsumer(CLOCK_EVENT_CHANNEL, 
    ((wchar_t*)"ClockMonitor"), myFilters,7);
 //begin monitoring CLOCK_EVENT_CHANNEL for incoming events
 pConsumer->StartListening();
 return pConsumer;
```
### **See Also**

}

- **• [DlgAdminConsumer::DisableFilters\( \)](#page-11-1)**
- **• [DlgAdminConsumer::EnableFilters\( \)](#page-17-1)**
- **• [DlgAdminConsumer::getChannelName\( \)](#page-20-1)**
- **• [DlgAdminConsumer::getConsumerName\( \)](#page-23-1)**
- **• [DlgAdminConsumer::StartListening\( \)](#page-26-1)**

### <span id="page-17-1"></span><span id="page-17-0"></span>**DlgAdminConsumer::EnableFilters( )**

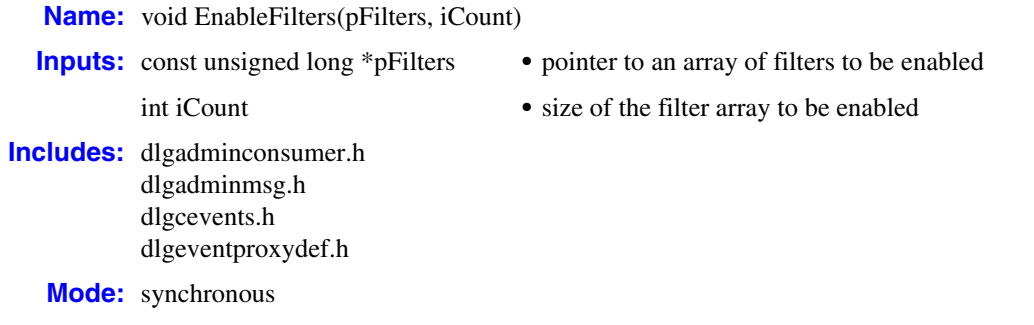

### **Description**

<span id="page-17-2"></span>The **EnableFilters( )** function enables a DlgAdminConsumer object's array of filters. The DlgAdminConsumer object's array of filters is determined when the object is instantiated (**[DlgAdminConsumer::DlgAdminConsumer\( \)](#page-14-1)** function).

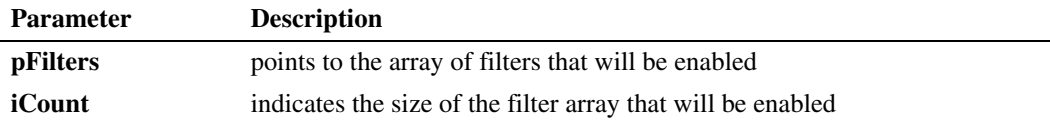

### **Cautions**

The **EnableFilters( )** function only applies to filters that were passed to the consumer object during instantiation.

### **Errors**

None

#### **Example**

```
#include <stdio.h>
#include "dlgeventproxydef.h"
#include "dlgcevents.h"
#include "dlgadminconsumer.h"
#include "dlgadminmsg.h"
```
/\*user defined header file that extends the CEventHandlerAdaptor class class and provides an implementation of CEventHandlerAdaptor::HandleEvent function\*/

#include "clockhandler.h"

```
//function prototypes
DlgEventService::DlgAdminConsumer * MonitorClock (ClockHandler *pHandler);
```

```
int main (void)
```

```
{
         ClockHandler clockHandler;
         DlgEventService::DlgAdminConsumer *pClockConsumer;
         //sync C/C++ Input/Output
        ios::sync_with_stdio();
        cout << "Monitoring Clock Channel for events:" << endl;
         pClockConsumer = MonitorClock(&clockHandler);
         while (1)
    \overline{\phantom{a}} sleep(200);
     }
         return 0;
   }
   DlgEventService::DlgAdminConsumer * MonitorClock(ClockHandler *pHandler)
    {
         DlgEventService::DlgAdminConsumer *pConsumer;
         //create array of filters
         unsigned long myFilterId[2];
         //create array of filters
         DlgEventService::AdminConsumer::FilterCallbackAssoc myFilterCallBackId[2];
         myFilterCallBackId[0].callback=pHandler;
         myFilterCallBackId[0].clientData= (void*)0;
         myFilterCallBackId[0].filter=DLGC_EVT_CT_A_LINESBAD;
         myFilterCallBackId[0].enable=DlgEvent_ENABLE; /*this field can be set to DlgEvent_DISABLE
             to disable an individual event filter*/
         myFilterCallBackId[1].callback=pHandler;
         myFilterCallBackId[1].clientData= (void*)0;
         myFilterCallBackId[1].filter=DLGC_EVT_CT_B_LINESBAD;
        myFilterCallBackId[1].enable=DlgEvent_ENABLE;
         myFilterCallBackId[2].callback=pHandler;
         //instantiate consumer object using filter array
         pConsumer=new DlgEventService::DlgAdminConsumer(CLOCK_EVENT_CHANNEL,
           ((wchar_t*)"AdminMonitor"),myFilters,7);
         //begin monitoring CLOCK_EVENT_CHANNEL for incoming events
         pConsumer->StartListening();
         //Disable the filters
         myFilterId[0] = DLGC_EVT_CT_A_LINESBAD;
        myFilterId[1] = DECEVTCTB LINESBAD;DisableFilters (myFilterId, 2);
         //Enable the filters
         myFilterId[0] = DLGC_EVT_CT_A_LINESBAD;
        myFilterId[1] = DIGC EVT CT B LINESBAD;
         EnableFilters (myFilterId, 2);
         return pConsumer;
   }
■ See Also
```
- **• [DlgAdminConsumer::DisableFilters\( \)](#page-11-1)**
- **• [DlgAdminConsumer::DlgAdminConsumer\( \)](#page-14-1)**
- **• [DlgAdminConsumer::getChannelName\( \)](#page-20-1)**
- **• [DlgAdminConsumer::getConsumerName\( \)](#page-23-1)**
- **• [DlgAdminConsumer::StartListening\( \)](#page-26-1)**

### <span id="page-20-1"></span><span id="page-20-0"></span>**DlgAdminConsumer::getChannelName( )**

**Name:** const char\* getChannelName(void)

**Returns:** pointer to a constant character string for success NULL for failure **Includes:** dlgadminconsumer.h

dlgadminmsg.h dlgcevents.h dlgeventproxydef.h

**Mode:** synchronous

### $\blacksquare$  Description

<span id="page-20-3"></span><span id="page-20-2"></span>The **getChannelName( )** function returns the channel name that a DlgAdminConsumer object monitors for incoming events. The DlgAdminConsumer object's associated channel name is determined by the **szChannelName** parameter when the object is instantiated (**[DlgAdminConsumer::DlgAdminConsumer\( \)](#page-14-1)** function).

Refer to [Chapter 3, "Events"](#page-32-2) for a complete list of event notification framework channels.

#### **Cautions**

None

### **Errors**

None

### **Example**

```
#include <stdio.h>
#include "dlgeventproxydef.h"
#include "dlgcevents.h"
#include "dlgadminconsumer.h"
#include "dlgadminmsg.h"
/*user defined header file that defines class to override 
 *CEventHandlerAdaptor::HandleEvent method
  */
#include "clockhandler.h"
//function prototypes
DlgEventService::DlgAdminConsumer * MonitorClock (ClockHandler *pHandler);
int main (void)
{
    ClockHandler clockHandler;
    DlgEventService::DlgAdminConsumer *pClockConsumer;
    //sync C/C++ Input/Output
    ios::sync_with_stdio();
```

```
cout << "Monitoring Clock Channel for events:" << endl;
    pClockConsumer = MonitorClock(&clockHandler);
    while (1)
\left\{ \begin{array}{c} \end{array} \right. sleep(200);
    }
    return 0;
}
DlgEventService::DlgAdminConsumer * MonitorClock(ClockHandler *pHandler)
{
    DlgEventService::DlgAdminConsumer *pConsumer;
    //create array of filters
    DlgEventService::AdminConsumer::FilterCallbackAssoc myFilters[7];
    myFilters[0].callback=pHandler;
    myFilters[0].clientData= (void*)0;
    myFilters[0].filter=DLGC_EVT_CT_A_LINESBAD;
  myFilters[0].enable=DlgEvent_ENABLE;
   myFilters[1].callback=pHandler;
    myFilters[1].clientData= (void*)0;
    myFilters[1].filter=DLGC_EVT_CT_B_LINESBAD;
    myFilters[1].enable=DlgEvent_ENABLE;
    myFilters[2].callback=pHandler;
    myFilters[2].clientData= (void*)0;
    myFilters[2].filter=DLGC_EVT_SCBUS_COMPAT_LINESBAD;
    myFilters[2].enable=DlgEvent_ENABLE;
   myFilters[3].callback=pHandler;
    myFilters[3].clientData= (void*)0;
    myFilters[3].filter=DLGC_EVT_MVIP_COMPAT_LINESBAD;
    myFilters[3].enable=DlgEvent_ENABLE;
    myFilters[4].callback=pHandler;
    myFilters[4].clientData= (void*)0;
    myFilters[4].filter=DLGC_EVT_NETREF1_LINEBAD;
   myFilters[4].enable=DlgEvent_ENABLE;
   myFilters[5].callback=pHandler;
    myFilters[5].clientData= (void*)0;
    myFilters[5].filter=DLGC_EVT_NETREF2_LINEBAD;
    myFilters[5].enable=DlgEvent_ENABLE;
    myFilters[6].callback=pHandler;
    myFilters[6].clientData= (void*)0;
    myFilters[6].filter=DLGC_EVT_LOSS_MASTER_SOURCE_INVALID;
    myFilters[6].enable=DlgEvent_ENABLE;
    //instantiate consumer object using filter array
    pConsumer=new DlgEventService::DlgAdminConsumer(CLOCK_EVENT_CHANNEL,
        ((wchar_t*)"AdminMonitor"),myFilters,7);
    //begin monitoring CLOCK_EVENT_CHANNEL for incoming events
    pConsumer->StartListening();
    //get associated channel name
    pConsumer->getChannelName()
    return pConsumer;
}
```
### ■ See Also

- **• [DlgAdminConsumer::DisableFilters\( \)](#page-11-1)**
- **• [DlgAdminConsumer::DlgAdminConsumer\( \)](#page-14-1)**
- **• [DlgAdminConsumer::EnableFilters\( \)](#page-17-1)**
- **• [DlgAdminConsumer::getConsumerName\( \)](#page-23-1)**
- **• [DlgAdminConsumer::StartListening\( \)](#page-26-1)**

### <span id="page-23-1"></span><span id="page-23-0"></span>**DlgAdminConsumer::getConsumerName( )**

**Name:** const wchar\_t\* getConsumerName(void)

**Returns:** pointer to a constant character string for success NULL for failure

**Includes:** dlgadminconsumer.h dlgadminmsg.h dlgcevents.h dlgeventproxydef.h

**Mode:** synchronous

#### $\blacksquare$  Description

<span id="page-23-2"></span>The **getConsumerlName( )** function returns the name of the DlgAdminConsumer object. The DlgAdminConsumer object name is determined by the **szConsumerName** parameter when theDlgAdminConsumer object is instantiated (**[DlgAdminConsumer::DlgAdminConsumer\( \)](#page-14-1)** function).

**Cautions**

None

#### **Errors**

None

#### **Example**

```
#include <stdio.h>
#include "dlgeventproxydef.h"
#include "dlgcevents.h"
#include "dlgadminconsumer.h"
#include "dlgadminmsg.h"
/*user defined header file that defines class to override 
  *CEventHandlerAdaptor::HandleEvent method
  */
#include "clockhandler.h"
//function prototypes
DlgEventService::DlgAdminConsumer * MonitorClock (ClockHandler *pHandler);
int main (void)
{
    ClockHandler clockHandler;
    DlgEventService::DlgAdminConsumer *pClockConsumer;
    //sync C/C++ Input/Output
    ios::sync_with_stdio();
```

```
cout << "Monitoring Clock Channel for events: " << endl;
    pClockConsumer = MonitorClock(&clockHandler);
    while (1)
\leftarrow sleep(200);
    }
    return 0;
}
DlgEventService::DlgAdminConsumer * MonitorClock(ClockHandler *pHandler)
{
    DlgEventService::DlgAdminConsumer *pConsumer;
    //create array of filters
    DlgEventService::AdminConsumer::FilterCallbackAssoc myFilters[7];
    myFilters[0].callback=pHandler;
   myFilters[0].clientData= (void*)0;
    myFilters[0].filter=DLGC_EVT_CT_A_LINESBAD;
   myFilters[0].enable=DlgEvent_ENABLE;
   myFilters[1].callback=pHandler;
   myFilters[1].clientData= (void*)0;
    myFilters[1].filter=DLGC_EVT_CT_B_LINESBAD;
   myFilters[1].enable=DlgEvent_ENABLE;
   myFilters[2].callback=pHandler;
   myFilters[2].clientData= (void*)0;
   myFilters[2].filter=DLGC_EVT_SCBUS_COMPAT_LINESBAD;
  myFilters[2].enable=DlgEvent_ENABLE;
   myFilters[3].callback=pHandler;
   myFilters[3].clientData= (void*)0;
    myFilters[3].filter=DLGC_EVT_MVIP_COMPAT_LINESBAD;
   myFilters[3].enable=DlgEvent_ENABLE;
   myFilters[4].callback=pHandler;
   myFilters[4].clientData= (void*)0;
   myFilters[4].filter=DLGC_EVT_NETREF1_LINEBAD;
   myFilters[4].enable=DlgEvent_ENABLE;
   myFilters[5].callback=pHandler;
   myFilters[5].clientData= (void*)0;
   myFilters[5].filter=DLGC_EVT_NETREF2_LINEBAD;
   myFilters[5].enable=DlgEvent_ENABLE;
   myFilters[6].callback=pHandler;
   myFilters[6].clientData= (void*)0;
   myFilters[6].filter=DLGC_EVT_LOSS_MASTER_SOURCE_INVALID;
   myFilters[6].enable=DlgEvent_ENABLE;
    //instantiate consumer object using filter array
    pConsumer=new DlgEventService::DlgAdminConsumer(CLOCK_EVENT_CHANNEL,
        ((wchar_t*)"AdminMonitor"),myFilters,7);
    //begin monitoring CLOCK_EVENT_CHANNEL for incoming events
    pConsumer->StartListening();
    //get consumer name
    pConsumer->getConsumerName()
    return pConsumer;
}
```
### ■ See Also

- **• [DlgAdminConsumer::DisableFilters\( \)](#page-11-1)**
- **• [DlgAdminConsumer::DlgAdminConsumer\( \)](#page-14-1)**
- **• [DlgAdminConsumer::EnableFilters\( \)](#page-17-1)**
- **• [DlgAdminConsumer::getChannelName\( \)](#page-20-1)**
- **• [DlgAdminConsumer::StartListening\( \)](#page-26-1)**

# <span id="page-26-1"></span><span id="page-26-0"></span>**DlgAdminConsumer::StartListening( )**

```
Name: bool StartListening(void)
Returns: true for success
           false for failure
Includes: dlgadminconsumer.h
           dlgadminmsg.h
           dlgcevents.h
           dlgeventproxydef.h
```
**Mode:** asynchronous

### **Description**

<span id="page-26-3"></span><span id="page-26-2"></span>The **StartListening( )** function allows the DlgAdminConsumer object to begin monitoring its associated event notification channel for incoming events. The DlgAdminConsumer object's associated event notification channel is determined when the object is instantiated (**[DlgAdminConsumer::DlgAdminConsumer\( \)](#page-14-1)** function).

### **Cautions**

None

#### **Errors**

None

### **Example**

```
#include <stdio.h>
#include "dlgeventproxydef.h"
#include "dlgcevents.h"
#include "dlgadminconsumer.h"
#include "dlgadminmsg.h"
/*user defined header file that defines class to override 
 *CEventHandlerAdaptor::HandleEvent method
  */
#include "clockhandler.h"
//function prototypes
DlgEventService::DlgAdminConsumer * MonitorClock (ClockHandler *pHandler);
int main (void)
{
    ClockHandler clockHandler;
    DlgEventService::DlgAdminConsumer *pClockConsumer;
    //sync C/C++ Input/Output
    ios::sync_with_stdio();
```

```
cout << "Monitoring Clock Channel for events:" << endl;
       pClockConsumer = MonitorClock(&clockHandler);
       while (1)
    \left\{ \begin{array}{c} \end{array} \right. sleep(200);
       }
       return 0;
   }
   DlgEventService::DlgAdminConsumer * MonitorClock(ClockHandler *pHandler)
    {
       DlgEventService::DlgAdminConsumer *pConsumer;
        //create array of filters
       DlgEventService::AdminConsumer::FilterCallbackAssoc myFilters[7];
       myFilters[0].callback=pHandler;
       myFilters[0].clientData= (void*)0;
       myFilters[0].filter=DLGC_EVT_CT_A_LINESBAD;
       myFilters[0].enable=DlgEvent_ENABLE;
       myFilters[1].callback=pHandler;
       myFilters[1].clientData= (void*)0;
       myFilters[1].filter=DLGC_EVT_CT_B_LINESBAD;
       myFilters[1].enable=DlgEvent_ENABLE;
       myFilters[2].callback=pHandler;
       myFilters[2].clientData= (void*)0;
       myFilters[2].filter=DLGC_EVT_SCBUS_COMPAT_LINESBAD;
       myFilters[2].enable=DlgEvent_ENABLE;
       myFilters[3].callback=pHandler;
       myFilters[3].clientData= (void*)0;
       myFilters[3].filter=DLGC_EVT_MVIP_COMPAT_LINESBAD;
       myFilters[3].enable=DlgEvent_ENABLE;
       myFilters[4].callback=pHandler;
       myFilters[4].clientData= (void*)0;
       myFilters[4].filter=DLGC_EVT_NETREF1_LINEBAD;
       myFilters[4].enable=DlgEvent_ENABLE;
       myFilters[5].callback=pHandler;
       myFilters[5].clientData= (void*)0;
       myFilters[5].filter=DLGC_EVT_NETREF2_LINEBAD;
       myFilters[5].enable=DlgEvent_ENABLE;
       myFilters[6].callback=pHandler;
       myFilters[6].clientData= (void*)0;
       myFilters[6].filter=DLGC_EVT_LOSS_MASTER_SOURCE_INVALID;
       myFilters[6].enable=DlgEvent_ENABLE;
       //instantiate consumer object using filter array
       pConsumer=new DlgEventService::DlgAdminConsumer(CLOCK_EVENT_CHANNEL,
            ((wchar_t*)"AdminMonitor"), myFilters,7);
       //begin monitoring CLOCK_EVENT_CHANNEL for incoming events
       pConsumer->StartListening();
       return pConsumer;
   }
■ See Also
```
**• [DlgAdminConsumer::DisableFilters\( \)](#page-11-1)**

- **• [DlgAdminConsumer::DlgAdminConsumer\( \)](#page-14-1)**
- **• [DlgAdminConsumer::EnableFilters\( \)](#page-17-1)**
- **• [DlgAdminConsumer::getChannelName\( \)](#page-20-1)**
- **• [DlgAdminConsumer::getConsumerName\( \)](#page-23-1)**

### <span id="page-29-1"></span><span id="page-29-0"></span>**CEventHandlerAdaptor::HandleEvent( )**

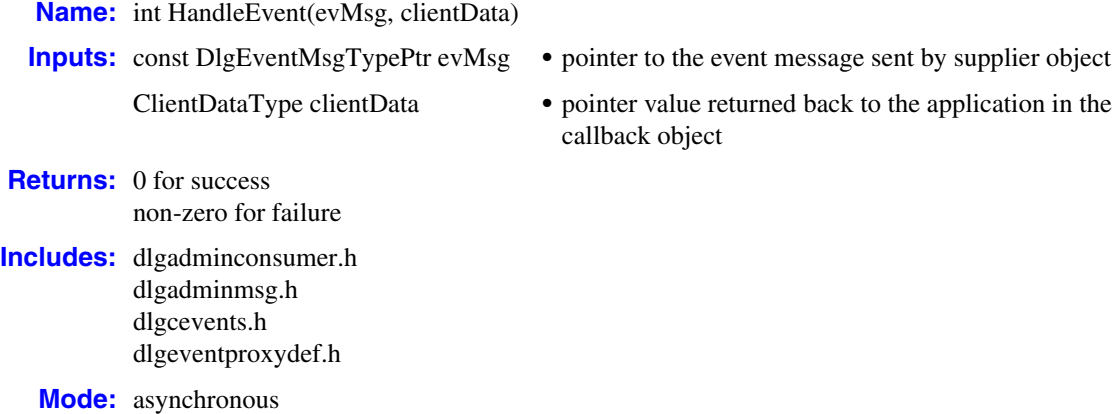

### **Description**

<span id="page-29-3"></span><span id="page-29-2"></span>The application must provide an implementation of the **HandleEvent( )** virtual function in order to receive events from the event notification framework. The **HandleEvent( )** function is invoked when a DlgAdminConsumer object receives an event.

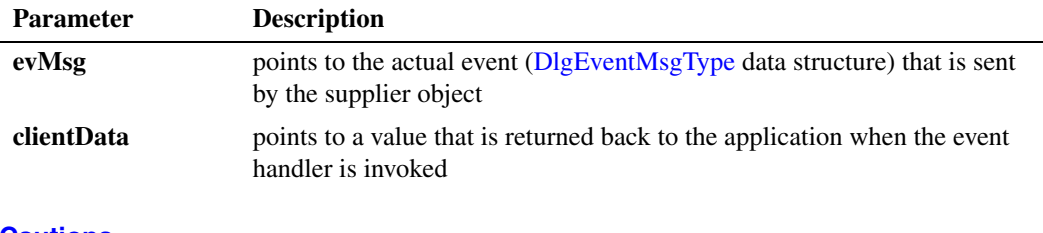

### **Cautions**

None

#### **Errors**

Refer to [Chapter 6, "Error Codes"](#page-46-1) for a list of error codes that can be returned by the **HandleEvent( )** function.

### **Example**

The following example provides an implementation of the **HandleEvent( )** function for events received on the CLOCK\_EVENT\_CHANNEL:

#include <stdio.h>

#ifndef DLG\_WIN32\_OS #include <unistd.h> #include <wchar.h> #endif

```
#include "dlgeventproxydef.h"
   #include "dlgcevents.h"
   #include "dlgadminconsumer.h"
   #include "dlgadminmsg.h"
   int ClockHandler::HandleEvent(const DlgEventMsgTypePtr pMsg, ClientDataType clientData) 
   {
      cout << "Clocking Channel Event ==> ";
      switch(pMsg->msgId) //event handler switches based on the contents of the msgId
   \leftarrow case DLGC_EVT_CT_A_LINESBAD:
        cout << "DLGC_EVT_CT_A_LINESBAD"<<endl;
         break;
       case DLGC_EVT_CT_B_LINESBAD:
         cout << "DLGC_EVT_CT_B_LINESBAD"<<endl;
         break;
      case DLGC EVT SCBUS COMPAT LINESBAD:
         cout << "DLGC_EVT_SCBUS_COMPAT_LINESBAD"<<endl;
         break;
       case DLGC_EVT_MVIP_COMPAT_LINESBAD:
         cout << "DLGC_EVT_MVIP_COMPAT_LINESBAD"<<endl;
         break;
      case DLGC EVT NETREF1 LINEBAD:
         cout << "DLGC_EVT_NETREF1_LINEBAD"<<endl;
         break;
       case DLGC_EVT_NETREF2_LINEBAD:
         cout << "DLGC_EVT_NETREF2_LINEBAD"<<endl;
         break;
       case DLGC_EVT_LOSS_MASTER_SOURCE_INVALID:
         cout << "DLGC_EVT_LOSS_MASTER_SOURCE_INVALID"<<endl;
          break;
       }
    cout << " Received Supplier IP = " << pMsg->node << endl;
    cout << " Received Event Id = " << pMsg->msgId << endl ;
    cout << " Received Msg Size = " << pMsg->payLoadLen << endl;
     ClockingFaultMsg* pPayload = (ClockingFaultMsg *)pMsg->pPayLoad;<br>cout << " AUID = " << pPayload->auid << endl;
                                = " << pPayload->auid << endl;
       // Handled
       return 0;
   }
■ See Also
```
None

*CEventHandlerAdaptor::HandleEvent( )*

# <span id="page-32-2"></span><span id="page-32-0"></span>*3Events .* **3**

This chapter provides information about events that are transmitted via the various channels of the event notification framework. Topics include:

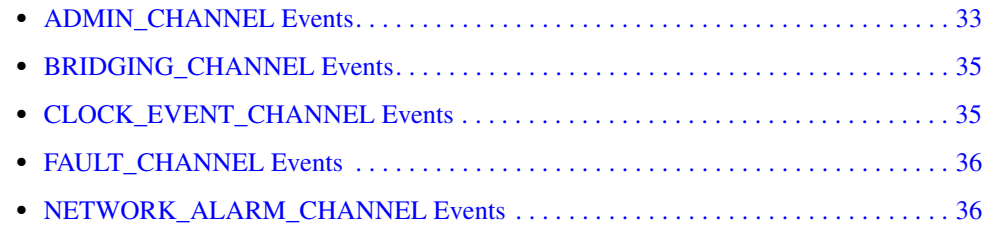

- *Notes: 1.* Refer to [Chapter 5, "Data Structures"](#page-38-1) for information about the data structures and payload formats used by the events.
	- *2.* Refer to the *Dialogic® Event Service API Programming Guide* for information about enabling applications to receive and handle events.

## <span id="page-32-1"></span>**3.1 ADMIN\_CHANNEL Events**

The following events are transmitted on the ADMIN\_CHANNEL:

*Note:* Refer to the *Dialogic® Native Configuration Manager API Library Reference* for complete information about the NCM functions discussed in this section.

### <span id="page-32-4"></span>DLGC\_EVT\_BLADE\_ABOUT\_TO\_REMOVE

<span id="page-32-3"></span>Generated when the **Device > Remove/Uninstall Device** option is selected in the Dialogic® Configuration Manager (DCM).

### <span id="page-32-5"></span>DLGC\_EVT\_BLADE\_ABOUT\_TOSTART

Occurs when an individual board start command has been issued (either through the DCM's **Device > Start Device** option or programmatically with the **NCM\_StartBoard( )** function).

### <span id="page-32-6"></span>DLGC\_EVT\_BLADE\_ABOUT\_TOSTOP

Occurs when an individual board stop command has been issued (either through the DCM's **Device > Stop Device** option or programmatically with the **NCM\_StopBoard( )** function).

### <span id="page-32-7"></span>DLGC\_EVT\_BLADE\_DETECTED

Indicates that a newly inserted board has been detected by the Dialogic<sup>®</sup> system software release and its initial configuration information has been stored in the NCM database.

### <span id="page-32-8"></span>DLGC\_EVT\_BLADE\_REMOVED

Generated when a board has been removed from the system and its configuration information has been deleted from the NCM database.

#### <span id="page-32-9"></span>DLGC\_EVT\_BLADE\_START\_FAILED

Occurs if an individual board start sequence has failed. The board start sequence can be initiated through DCM's **Device > Start Device** option or programmatically with the **NCM\_StartBoard( )** function.

### <span id="page-33-0"></span>DLGC\_EVT\_BLADE\_STARTED

Generated immediately after an individual board has been successfully started. The board start start can be initiated through DCM's **Device > Start Device** option or programmatically with the **NCM\_StartBoard( )** function.

#### <span id="page-33-1"></span>DLGC\_EVT\_BLADE\_STOPPED

Generated immediately after an individual board has been successfully stopped. The board stop can be initiated through DCM's **Device > Stop Device** option or programmatically with the **NCM\_StopBoard( )** function.

### <span id="page-33-2"></span>DLGC\_EVT\_SYSTEM\_ABOUTTOSTART

Occurs when a Dialogic system start command has been issued (either through the DCM's **System > Start System** option or programmatically with the **NCM\_StartDlgSrv( )** function).

### <span id="page-33-3"></span>DLGC\_EVT\_SYSTEM\_ABOUTTOSTOP

Occurs when a Dialogic system stop command has been issued (either through the DCM's **System > Stop System** option or programmatically with the **NCM\_StopDlgSrv( )** function).

### <span id="page-33-4"></span>DLGC\_EVT\_SYSTEM\_STARTED

Generated immediately after the Dialogic system has been successfully started. The system start can be initiated through DCM's **System > Start System** option or programmatically with the **NCM\_StartDlgSrv( )** function.

### <span id="page-33-5"></span>DLGC\_EVT\_SYSTEM\_STOPPED

Generated immediately after the Dialogic system has been successfully stopped. The system stop can be initiated through DCM's **System > Stop System** option or programmatically with the **NCM\_StopDlgSrv( )** function.

### **Table 3-1. ADMIN\_CHANNEL Event Payloads**

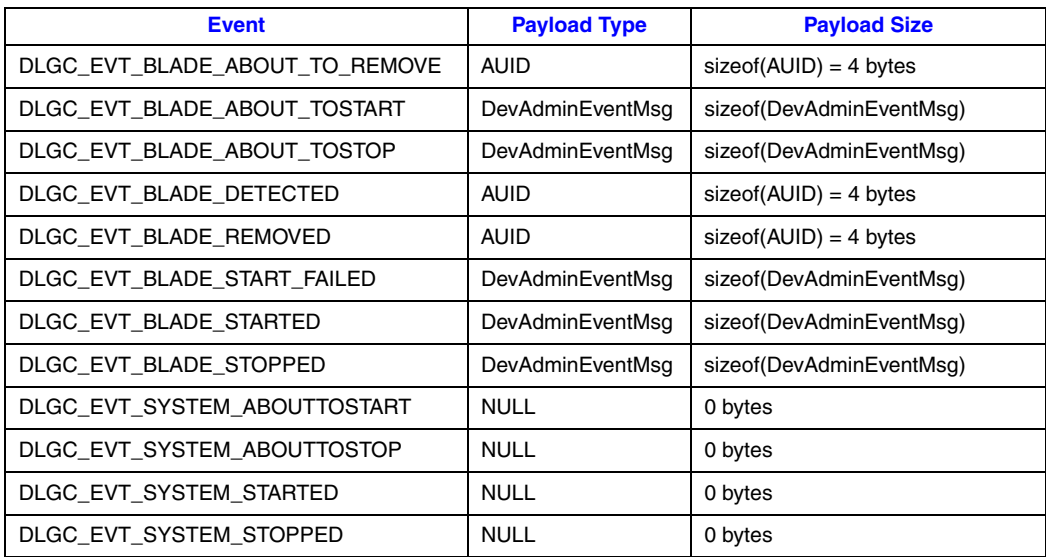

# <span id="page-34-0"></span>**3.2 BRIDGING\_CHANNEL Events**

<span id="page-34-2"></span>The following events are transmitted on the BRIDGING\_CHANNEL:

- *Note:* BRIDGING CHANNEL events are only supported on Dialogic<sup>®</sup> Host Media Processing (HMP) Software releases.
	- DLGC\_EVT\_BRIDGE\_DEVICE\_DETECTED

<span id="page-34-4"></span>Sent when a new bridge device is detected. A new bridge device can be detected when the DCM is started, a board is inserted into a system that supports hot swap, or when the user requests re-detection of devices.

<span id="page-34-5"></span>DLGC\_EVT\_BRIDGE\_DEVICE\_FAILED Sent when the system has determined that a bridge device failed.

- <span id="page-34-6"></span>DLGC\_EVT\_BRIDGE\_DEVICE\_HMP\_CLOCK\_MASTER Occurs when a bridge device Dialogic® HMP Software clock master is selected by the bridge controller.
- <span id="page-34-7"></span>DLGC\_EVT\_BRIDGE\_DEVICE\_REMOVED Sent when a bridge device is removed from the system. This event is generated when DCM is started or when a board is removed from a system that supports hot swap.
- <span id="page-34-8"></span>DLGC\_EVT\_BRIDGE\_DEVICE\_STARTED Occurs when a bridge device is started.
- <span id="page-34-9"></span>DLGC\_EVT\_BRIDGE\_DEVICE\_STARTING Occurs when a bridge device is in the process of starting.
- <span id="page-34-10"></span>DLGC\_EVT\_BRIDGE\_DEVICE\_STOPPED Occurs when a bridge device is stopped.
- <span id="page-34-11"></span>DLGC\_EVT\_BRIDGE\_DEVICE\_STOPPING Occurs when a bridge device is in the process of stopping.

# <span id="page-34-1"></span>**3.3 CLOCK\_EVENT\_CHANNEL Events**

<span id="page-34-12"></span>The following events are transmitted on the CLOCK\_EVENT\_CHANNEL:

DLGC\_EVT\_CT\_A\_LINESBAD

<span id="page-34-3"></span>Occurs if the signal on the CT Bus Line A fails.

- <span id="page-34-13"></span>DLGC\_EVT\_CT\_B\_LINESBAD Occurs if the signal on the CT Bus Line B fails.
- <span id="page-34-14"></span>DLGC\_EVT\_LOSS\_MASTER\_SOURCE\_INVALID

Signals that the source used by the primary master board to drive the primary line has failed. The primary master board can use its own internal oscillator or a CT Bus Network Reference line as its clock source.

### <span id="page-34-15"></span>DLGC\_EVT\_MVIP\_COMPAT\_LINESBAD

Generated if the MVIP compatibility line fails.

*Note:* The MVIP bus is currently not supported.

<span id="page-35-9"></span>DLGC\_EVT\_NETREF1\_LINEBAD Indicates that the signal on the CT Bus NetRef1 line has failed.

<span id="page-35-10"></span>DLGC\_EVT\_SCBUS\_COMPAT\_LINESBAD Occurs if the SCbus compatibility line fails.

# <span id="page-35-0"></span>**3.4 FAULT\_CHANNEL Events**

<span id="page-35-12"></span><span id="page-35-2"></span>The following events are transmitted on the FAULT\_CHANNEL:

DLGC\_EVT\_CP\_FAILURE Generated when a Control Processor failure occurs on a Dialogic® board.

<span id="page-35-11"></span>DLGC\_EVT\_SP\_FAILURE Generated when a Signal Processor failure occurs on a Dialogic board.

# <span id="page-35-1"></span>**3.5 NETWORK\_ALARM\_CHANNEL Events**

<span id="page-35-3"></span>The following events are transmitted on the NETWORK\_ALARM\_CHANNEL:

DLGC\_EVT\_EXTERNAL\_ALARM\_RED

<span id="page-35-13"></span>Occurs when the device at the receiving (local) end of a T1 or E1 line has detected a loss of signal or frame alignment in the incoming data.

- <span id="page-35-4"></span>DLGC\_EVT\_EXTERNAL\_ALARM\_RED\_CLEAR Signifies that the condition which caused the red alarm has recovered and the alarm has been cleared.
- <span id="page-35-5"></span>DLGC\_EVT\_EXTERNAL\_ALARM\_YELLOW

Generated when a transmit circuit fails in the data transmission path. The device that detects the failed circuit sends a yellow alarm to the device that contains the failed circuit.

- <span id="page-35-6"></span>DLGC\_EVT\_EXTERNAL\_ALARM\_YELLOW\_CLEAR Indicates that a yellow alarm is no longer being sent to the device.
- <span id="page-35-7"></span>DLGC\_EVT\_EXTERNAL\_LOSS\_OF\_SIGNAL Indicates that a signal is not being detected on the incoming T1 or E1 line.
- <span id="page-35-8"></span>DLGC\_EVT\_EXTERNAL\_LOSS\_OF\_SIGNAL\_CLEAR Occurs when a signal has been detected on the incoming T1 or E1 line and the loss of signal alarm has been cleared.

# <span id="page-36-1"></span><span id="page-36-0"></span>*4Data Types .* **4**

This chapter contains reference information about the various data types used by the Dialogic<sup>®</sup> Event Service API.

<span id="page-36-2"></span>The following list contains data types that are defined in the Event Service API:

### AUID

Long integer data type that indicates the Addressable Unit Identifier of a system component. The Dialogic<sup>®</sup> system software release assigns a unique AUID to each system component with which communications can be initiated.

### <span id="page-36-3"></span>ClientDataType

 A void\* data type that is determined when a DlgAdminConsumer object's filter array is set. This value is sent to the event handler when an event is received and returned back to the client in the callback object.

### <span id="page-36-4"></span>DlgFilterType

Unsigned long integer data type that identifies the event name for events that are carried on the event notification framework.

### <span id="page-36-5"></span>IpAddressStringType

A string (char\* data type) that contains the node IP Address of the supplier object.

#### <span id="page-36-6"></span>PayloadDataType

Unsigned character data type for the serialized message that is encoded by the supplier object and must be decoded by the consumer object via typecasting.

### <span id="page-36-7"></span>SupplierNameType

A string (wchar  $t^*$  data type) that contains the name of the supplier object that generated the event.

*Note:* The SupplierNameType data type is for informational purposes only and is subject to change in future Dialogic system software releases.

*Data Types*

<span id="page-38-1"></span><span id="page-38-0"></span>This chapter includes reference information about the data structures that are used by the Dialogic® Event Service API. Information is provided for the following data structures:

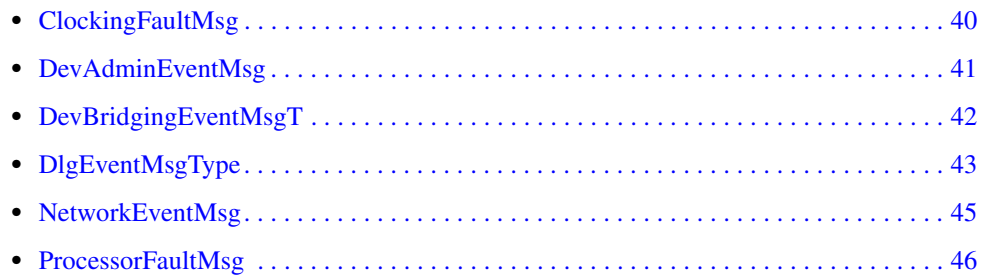

### <span id="page-39-2"></span><span id="page-39-0"></span>**ClockingFaultMsg**

<span id="page-39-1"></span>typedef struct ClockingFaultMsgT { AUID auid; short nPhysicalBusNumber; char szDescription[MAX\_EVENT\_DESCRIPTION]; } ClockingFaultMsg, \*ClockingFaultMsgPtr;

### **Description**

<span id="page-39-5"></span><span id="page-39-4"></span>The ClockingFaultMsg data structure defines the payload format of events that are carried on the CLOCK\_EVENT\_CHANNEL.

Refer to [Chapter 3, "Events"](#page-32-2) for a list of event channels.

### **Field Descriptions**

The fields of the ClockingFaultMsg data structure are described as follows:

auid

<span id="page-39-3"></span>AUID of the clocking agent that generated the event

nPhysicalBusNumber

physical bus number that the board is on

szDescription

ASCIIZ, NULL-terminated string that contains a description of the clocking fault

### <span id="page-40-2"></span><span id="page-40-0"></span>**DevAdminEventMsg**

```
typedef struct DevAdminEventMsgT
{
AUID auid;
char szDescription[MAX_EVENT_DESCRIPTION];
} DevAdminEventMsg, *DevAdminEventMsgPtr;
```
### **Description**

<span id="page-40-4"></span>The DevAdminEventMsg data structure defines the payload format for events that are carried on the ADMIN\_CHANNEL.

Refer to [Chapter 3, "Events"](#page-32-2) for a list of event channels.

### **Field Descriptions**

The field of the DevAdminEventMsg data structure is described as follows:

auid

AUID of the board that was started, stopped, inserted, removed, about to be removed or detected

szDescription

<span id="page-40-3"></span>ASCIIZ, NULL-terminated string that contains a description of the administration fault

*Note:* The following events are system-level events; therefore their payloads will not contain AUIDs and your application should ignore the value in the AUID field:

- **•** DLGC\_EVT\_SYSTEM\_STARTED
- **•** DLGC\_EVT\_SYSTEM\_STOPPED
- **•** DLGC\_EVT\_SYSTEM\_ABOUTTO\_START
- **•** DLGC\_EVT\_SYSTEM\_ABOUTTO\_STOP

## <span id="page-41-2"></span><span id="page-41-0"></span>**DevBridgingEventMsgT**

```
typedef struct DevBridgingEventMsgT
{
      AUID auid;
     char szDescription[MAX_EVENT_DESCRIPTION]; /*Comment foe second field */
} DevBridgingEventMsg, *DevBridgingEventMsgPtr;
```
### $\blacksquare$  Description

<span id="page-41-5"></span><span id="page-41-4"></span>The DevBridgingEventMsgT data structure defines the payload format for events that are carried on the BRIDGING\_CHANNEL.

*Note:* The DevBridgingEventMsgT data structure is only supported on Dialogic<sup>®</sup> Host Media Processing (HMP) Software releases.

Refer to [Chapter 3, "Events"](#page-32-2) for a list of event channels.

### **Field Descriptions**

The field of the DevBridgingEventMsgT data structure is described as follows:

auid

<span id="page-41-3"></span>AUID of the board containing the bridge device that was started, stopped, inserted, removed, about to be removed or detected

### szDescription

ASCIIZ, NULL-terminated string that contains a description of the bridging device fault

### <span id="page-42-2"></span><span id="page-42-0"></span>**DlgEventMsgType**

```
typedef struct AdminCallbackMsg
```
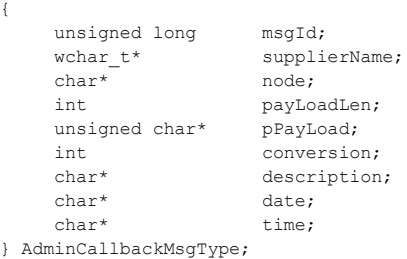

### $\blacksquare$  Description

<span id="page-42-3"></span>The DlgEventMsgType is an alias for the AdminCallbackMsgType data structure. The AdminCallbackMsgType data structure defines the generic format of all events that are generated by supplier objects and received by consumer objects. A pointer to the event's payload is included in the pPayLoad field.

*Note:* Aliases for AdminCallbackMsgType and AdminAllbackMsgType\* are defined by the following two lines in the *dlgeventproxydef.h* file:

typedef AdminCallbackMsgType DlgEventMsgType; typedef AdminCallbackMsgType\* DlgEventMsgTypePtr;

DlgEventMsgTypePtr is the data type for the **[CEventHandlerAdaptor::HandleEvent\( \)](#page-29-1) evMsg** parameter.

### **Field Descriptions**

The fields of the DlgEventMsgType data structure are described as follows:

#### msgId

name of the event. The consumer object uses the msgId to correctly typecast the message payload. Refer to [Chapter 3, "Events"](#page-32-2) for a list of events.

### supplierName

name of the supplier object that generated the event.

*Note:* Values shown in the supplierName field are for informational purposes only and subject to change in future Dialogic<sup>®</sup> software releases.

### node

IP address of the node containing the supplier object that generated the event

### payLoadLen

size of the event message in bytes

### pPayLoad

pointer to the messages payload data structure. The payload format for events varies according to the event notification channel that carries the event. Refer to the *Dialogic® Event Service API for Windows Programming Guide* for complete information about event notification channels.

### conversion

used to indicate if conversion is needed

### description

provides a description of the event

### date

provides the date the event was sent

#### time

provides the time the event was sent

### <span id="page-44-2"></span><span id="page-44-0"></span>**NetworkEventMsg**

```
typedef struct NetworkEventMsgT
{
     AUID auid;
     int externalRef;
     short nPhysicalBusNumber;
     char szDescription[MAX_EVENT_DESCRIPTION];
} NetworkEventMsg, *NetworkEventMsgPtr;
```
### $\blacksquare$  Description

<span id="page-44-3"></span>The NetworkEventMsg data structure defines the payload format for events that are carried on the NETWORK\_ALARM\_EVENT channel.

Refer to [Chapter 3, "Events"](#page-32-2) for a list of event channels.

### **Field Descriptions**

The fields of the NetworkEventMsg data structure are described as follows:

auid

- AUID of the dtiB $\langle n \rangle$  virtual board that generated the network alarm (n starting with 1)
	- *Note:* The network alarms are against Digital Telephony Interface (DTI) interfaces. Therefore, the event that is broadcast concerns a dtiB<n> virtual board, and the event contains the AUID of the virtual board. Note that Dialogic® DM/T and DM/V boards can have up to 16 network interfaces, so  $\langle n \rangle$  can be an integer between 1 and 16 (dtiB<n>). Clock Fallback concerns the ability of the board to be Clock Master, so this event is sent with the AUID of the physical board.

#### externalRef

the trunk number that generated the network alarm

nPhysicalBusNumber

the physical bus number that the board is on

szDescription

ASCIIZ, NULL-terminated string that contains a description of the alarm

### <span id="page-45-2"></span><span id="page-45-0"></span>**ProcessorFaultMsg**

<span id="page-45-1"></span>typedef struct ProcessorFaultMsgT { AUID auid; short nProcessorNumber; char szDescription[MAX\_EVENT\_DESCRIPTION] } ProcessorFaultMsg, \*ProcessorFaultMsgPtr;

### **Description**

<span id="page-45-3"></span>The ProcessorFaultMsg data structure defines the payload format for events that are carried on the FAULT\_CHANNEL.

Refer to [Chapter 3, "Events"](#page-32-2) for a list of events.

### **Field Descriptions**

The fields of the ProcessorFaultMsg data structure are described as follows:

auid

AUID of the board that contains the Digital Signal Processor (DSP) that generated the fault

nProcessorNumber

number of the DSP that the fault occurred on

szDescription

ASCIIZ, NULL-terminated string that contains a description of the fault

# <span id="page-46-1"></span><span id="page-46-0"></span>*6Error Codes .* **6**

This chapter describes the error codes that can be returned by the **[CEventHandlerAdaptor::HandleEvent\( \)](#page-29-1)** function.

The **[CEventHandlerAdaptor::HandleEvent\( \)](#page-29-1)** can return any one of several integer values. Each returned integer value is associated with a defined error message. Returned integer values and their associated error messages are listed and described below:

### 5000

<span id="page-46-5"></span>Equivalent to the DlgEvent\_READY message. This message indicates that the consumer object is ready to receive incoming events.

#### 5001

<span id="page-46-3"></span>Equivalent to the DlgEvent\_ERROR\_INIT message. This message indicates that an error occurred during initialization of the consumer object.

#### 5002

<span id="page-46-4"></span>Equivalent to the DlgEvent\_NOT\_READY message. This message indicates that the consumer object has been instantiated but not initialized.

### 5003

<span id="page-46-6"></span><span id="page-46-2"></span>Equivalent to the DlgEvent\_CHANNEL\_ERROR message. This message indicates that an error occurred within the consumer object's associated event channel. Refer to [Chapter 3,](#page-32-2)  ["Events"](#page-32-2) for a list of event channels.

The DlgEvent\_READY, DlgEvent\_ERROR\_INIT, DlgEvent\_NOT\_READY and DlgEvent\_CHANNEL\_ERROR messages are defined in the *dlgeventproxydef.h* file. *Error Codes*

# <span id="page-48-0"></span>*Index*

# **A**

ADMIN\_CHANNEL [33](#page-32-3) array of filters [12](#page-11-2), [15](#page-14-2) AUID [37](#page-36-2), [40](#page-39-3), [41](#page-40-3)

### **B**

bridge device [42](#page-41-3) BRIDGING\_CHANNEL [35](#page-34-2), [42](#page-41-4)

# **C**

CEventHandlerAdaptor [9](#page-8-4) channel name [21](#page-20-2) ClientDataType [37](#page-36-3) CLOCK\_EVENT\_CHANNEL [35](#page-34-3) ClockingFaultMsg [40](#page-39-4)

## **D**

DevAdminEventMsg [41](#page-40-4) DevBridgingEventMsgT [42](#page-41-5) disable an individual filter [12](#page-11-3) DlgAdminConsumer [9](#page-8-5) DlgAdminConsumer( ) [15](#page-14-3) dlgadminconsumer.h [9](#page-8-6) dlgadminmsg.h [9](#page-8-7) DLGC\_EVT\_BLADE\_ABOUT\_TO\_REMOVE [33](#page-32-4) DLGC\_EVT\_BLADE\_ABOUT\_TOSTART [33](#page-32-5) DLGC\_EVT\_BLADE\_ABOUT\_TOSTOP [33](#page-32-6) DLGC\_EVT\_BLADE\_DETECTED [33](#page-32-7) DLGC\_EVT\_BLADE\_REMOVED [33](#page-32-8) DLGC\_EVT\_BLADE\_START\_FAILED [33](#page-32-9) DLGC\_EVT\_BLADE\_STARTED [34](#page-33-0) DLGC\_EVT\_BLADE\_STOPPED [34](#page-33-1) DLGC\_EVT\_BRIDGE\_DEVICE\_DETECTED [35](#page-34-4) DLGC\_EVT\_BRIDGE\_DEVICE\_FAILED [35](#page-34-5) DLGC\_EVT\_BRIDGE\_DEVICE\_HMP\_CLOCK\_MASTE R [35](#page-34-6) DLGC\_EVT\_BRIDGE\_DEVICE\_REMOVED [35](#page-34-7) DLGC\_EVT\_BRIDGE\_DEVICE\_STARTED [35](#page-34-8) DLGC\_EVT\_BRIDGE\_DEVICE\_STARTING [35](#page-34-9)

DLGC\_EVT\_BRIDGE\_DEVICE\_STOPPED [35](#page-34-10) DLGC\_EVT\_BRIDGE\_DEVICE\_STOPPING [35](#page-34-11) DLGC\_EVT\_CP\_FAILURE [36](#page-35-2) DLGC\_EVT\_CT\_A\_LINESBAD [35](#page-34-12) DLGC\_EVT\_CT\_B\_LINESBAD [35](#page-34-13) DLGC\_EVT\_EXTERNAL\_ALARM\_RED [36](#page-35-3) DLGC\_EVT\_EXTERNAL\_ALARM\_RED\_CLEAR [36](#page-35-4) DLGC\_EVT\_EXTERNAL\_ALARM\_YELLOW [36](#page-35-5) DLGC\_EVT\_EXTERNAL\_ALARM\_YELLOW\_CLEAR [36](#page-35-6) DLGC\_EVT\_EXTERNAL\_LOSS\_OF\_SIGNAL [36](#page-35-7) DLGC\_EVT\_EXTERNAL\_LOSS\_OF\_SIGNAL\_CLEAR [36](#page-35-8) DLGC\_EVT\_LOSS\_MASTER\_SOURCE\_INVALID [35](#page-34-14) DLGC\_EVT\_MVIP\_COMPAT\_LINESBAD [35](#page-34-15) DLGC\_EVT\_NETREF1\_LINEBAD [36](#page-35-9) DLGC\_EVT\_SCBUS\_COMPAT\_LINESBAD [36](#page-35-10) DLGC\_EVT\_SP\_FAILURE [36](#page-35-11) DLGC\_EVT\_SYSTEM\_ABOUTTOSTART [34](#page-33-2) DLGC\_EVT\_SYSTEM\_ABOUTTOSTOP [34](#page-33-3) DLGC\_EVT\_SYSTEM\_STARTED [34](#page-33-4) DLGC\_EVT\_SYSTEM\_STOPPED [34](#page-33-5) DlgEvent\_CHANNEL\_ERROR [47](#page-46-2) DlgEvent\_ERROR\_INIT [47](#page-46-3) DlgEvent\_NOT\_READY [47](#page-46-4) DlgEvent\_READY [47](#page-46-5) DlgEventMsgType [43](#page-42-3) dlgeventproxydef.h [47](#page-46-6) DlgEventService [9](#page-8-8) DlgFilterType [37](#page-36-4)

## **E**

EnableFilters( ) [18](#page-17-2) event handler [15,](#page-14-4) [30](#page-29-2) event payload administrative events [41](#page-40-2) clocking events [40](#page-39-5) network alarm events [45](#page-44-2) processor fault events [46](#page-45-2)

# **F**

FAULT\_CHANNEL [36](#page-35-12) filter array [12](#page-11-4), [15](#page-14-5)

# **G**

getChannelName( ) [21](#page-20-3) getConsumerlName( ) [24](#page-23-2)

## **H**

HandleEvent( ) [30](#page-29-3)

**I**

IpAddressStringType [37](#page-36-5)

# **L**

listening for events [27](#page-26-2)

## **M**

monitoring a channel [27](#page-26-2)

# **N**

namespace [9,](#page-8-9) [10](#page-9-0) NETWORK\_ALARM\_CHANNEL [36](#page-35-13) NetworkEventMsg [45](#page-44-3)

# **P**

PayloadDataType [37](#page-36-6) ProcessorFaultMsg [46](#page-45-3)

# **S**

StartListening() [27](#page-26-3) SupplierNameType [37](#page-36-7)